# How to be safe in the Age of Big Brother and Big Data

Nilesh Trivedi Virginia Department of Education

### Check if you have an email account that has been compromised in a data breach

https://haveibeenpwned.com/

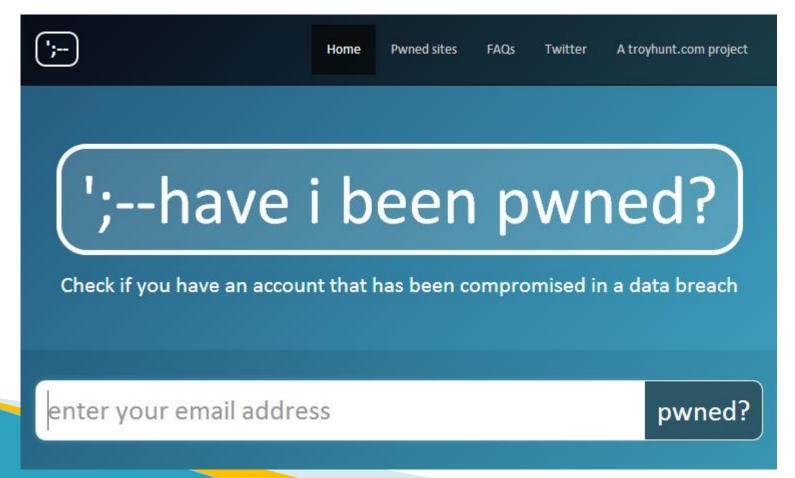

#### Whether your privacy is compromised?

#### Search your name on Google Such as "Brian Jones Glen Allen VA"

#### The world before social media

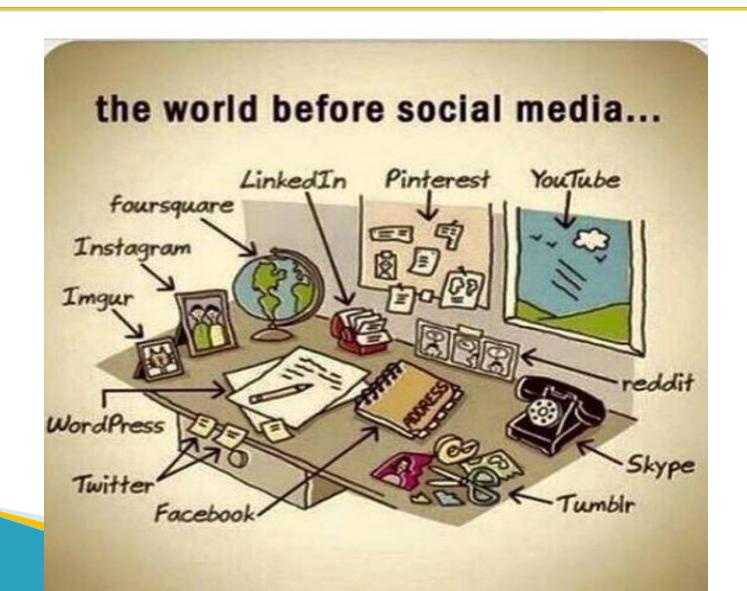

#### If the Titanic Sank Today

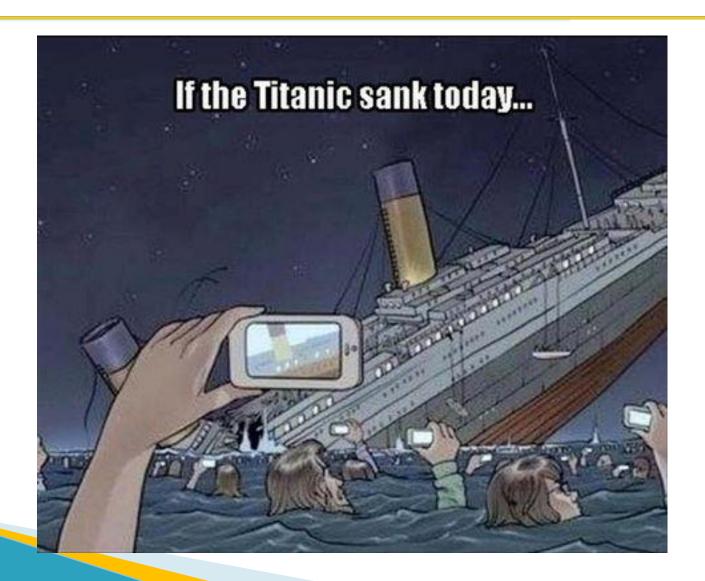

#### Agenda

- ➤ Your Password can be cracked!
- ➤ Managing your passwords
- ➤ Cellphones and text messages
- ➤ Browsing web anonymously
- ➤ Block annoying ads and confuse online profilers
- ➤ Safe WiFi Behavior
- ➤ Department of Human Resources and Management (DHRM) website URL highjacking demo ( *if time permits*)

#### Password can be cracked...

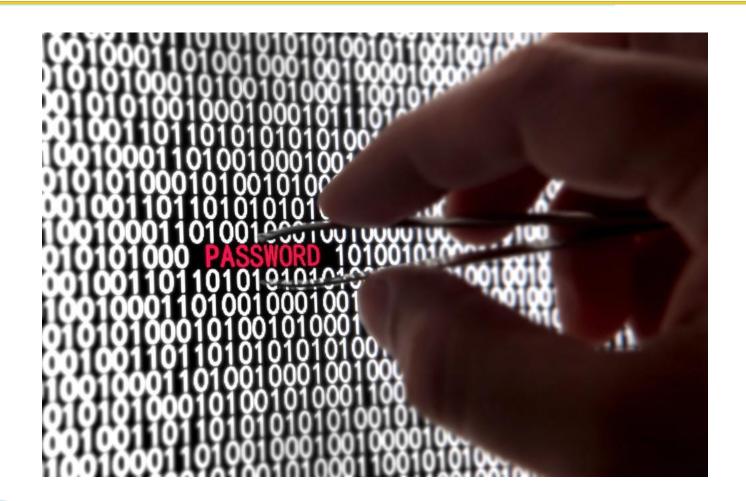

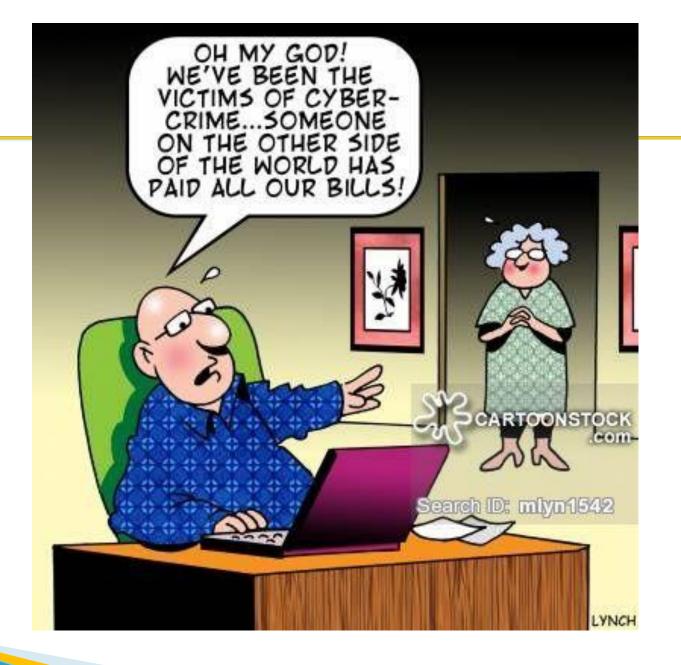

### Setting up answer to security questions or password hints.

Sarah Palin's Yahoo email account required her birth date, zip code and answer to the security question: "Where did you meet your husband?"

- > Your mother's maiden name?
- > What's your favorite color?
- What's your father's hometown ?
- > Where were you born?
- What's your ideal vacation spot ?

# Honest Answers to security questions builds your online profile

#### Setting up answer to security questions

- You may be penalized for setting up answers to security questions honestly. In case of data breach, your security question setup may be compromised.
  - > Your mother's maiden name? Bestname
  - > What's your favorite color? Bestcolor
  - What's your father's hometown? Besthometown
  - > Where were you born ? Bestborn

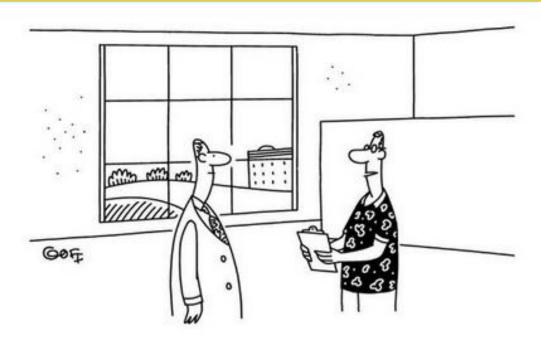

"Your security question will be 'which programmer deserves a huge raise?' and the answer is my name."

#### **Weak Passwords**

- CEO of Sony Entertainment, Michael Lynton used "sonyml3" as his domain account password!
- ➤ In July 2015, Ashley Madison hack compromised 11 million accounts and it was posted online. The most common were "123456", "12345", "password", "DEFAULT", "123456789", "qwerty", "12345678", "abc123"
- > Name and birth year such as alexander75, Charles86
- ➤ Easy to guess such as Al3xand3r@75

#### Solution to weak password

- Use strong password.
- > Use random characters.
- > Can not be guessed.
- Do not keep the same password for different accounts.
- Check password strength at

https://howsecureismypassword.net/

#### How to remember passwords?

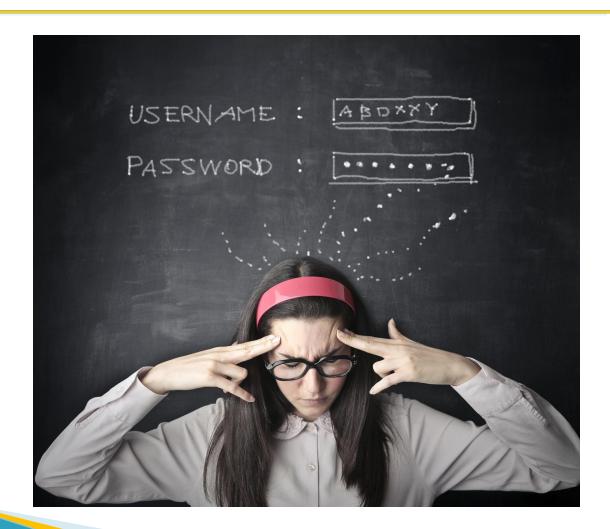

### Use Password Manager to remember all passwords

#### How a Password Manager Works

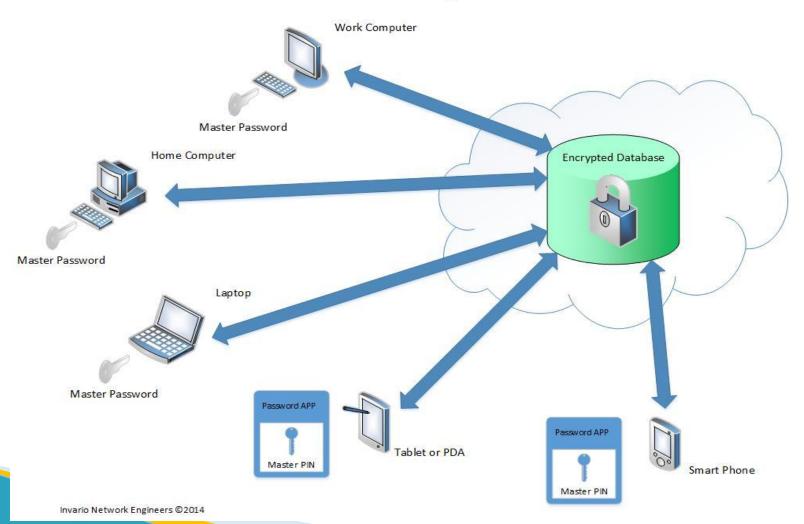

### Security Concerns with Password Manager

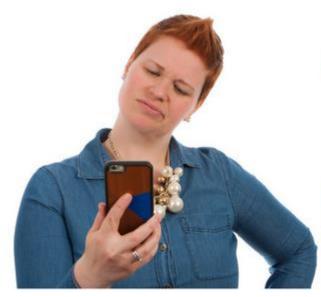

How does one master password protect all of my accounts?

- Master Password is not stored anywhere in cloud.
- Zero Knowledge Protocol
- > Two factor authentication

#### **Open Source Password Managers**

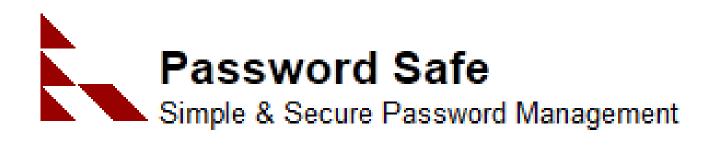

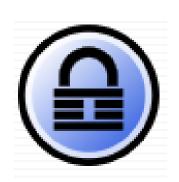

**KeePass** 

#### **Commercial Password Managers**

- Keeper
- Blur
- Sticky Password
- Password Boss
- LastPass
- Dashlane
- EnPass
- LogmeOnce
- RoboForm

#### Two Factor Authentication (2FA)

- ATM : Bank issued card (something you have) and a PIN (something you know)
- Password + Finger Print + Text Message (MFA)
- Password + Text Message
- Password + Google Authenticator
- Turn 2FA wherever possible.

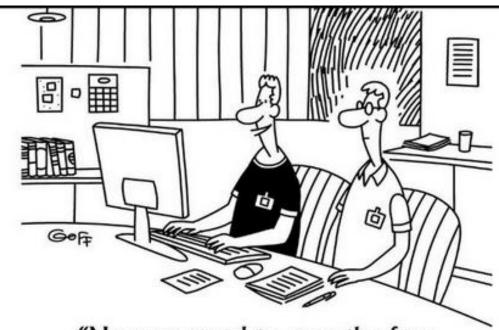

"Now we need to pass the face recognition test, answer the three secret questions, and complete the sing along verification."

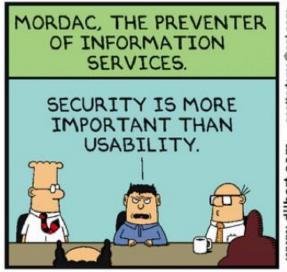

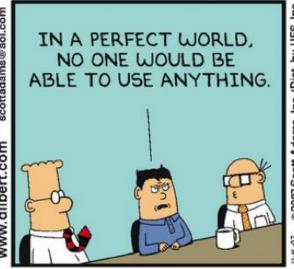

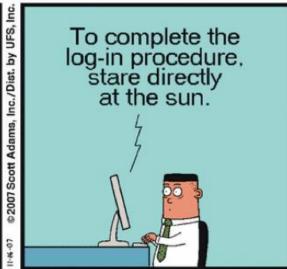

### Remove your information from Google Search

## Delete Me

https://joindeleteme.com

#### **Email**

- Gmail, Yahoo, Microsoft is reading your email and mining the information.
- If you want your message 100% unreadable by mail provider, lock the message with the encryption.
- Use the mailvelope plug in
- Anonymous Remailer

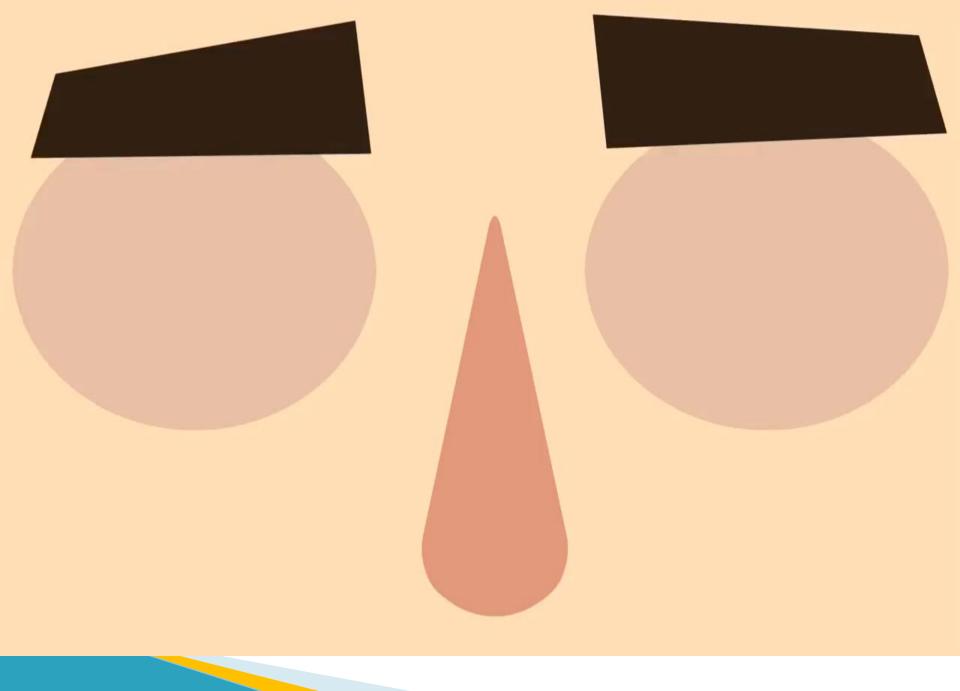

#### Cellphones

- 3G and 4G networks uses Signaling System 7 (SS 7) as an underlying protocol.
- SS7 handles the process of call-establishment, billing, routing and information-exchange functions.
- If one can tap in to SS7, one can manipulate the call.

#### **Text Messages**

- Don't use the native text messaging service that goes through your wireless carrier.
- Native mobile text is sent unencrypted, in the clear, to a Short Message Service Center, part of the mobile network designed to store, forward and deliver the text messages.
- Check for data at rest policy
- Skype will retain your information as long as is necessary to (1) fulfill any of the purpose as defined in article 2 of this Privacy Policy or comply with applicable legislation, regulatory requests and relevant order from competent courts.

#### Text Message – 3 Flavors

- No encryption at all
- Encryption but not end to end meaning that the communication can be intercepted by third parties such as the service provider which has knowledge of the encryption keys
- Those that provide encryption from end to end meaning that the communication can't be read by third parties because the keys are stored on the individual devices.

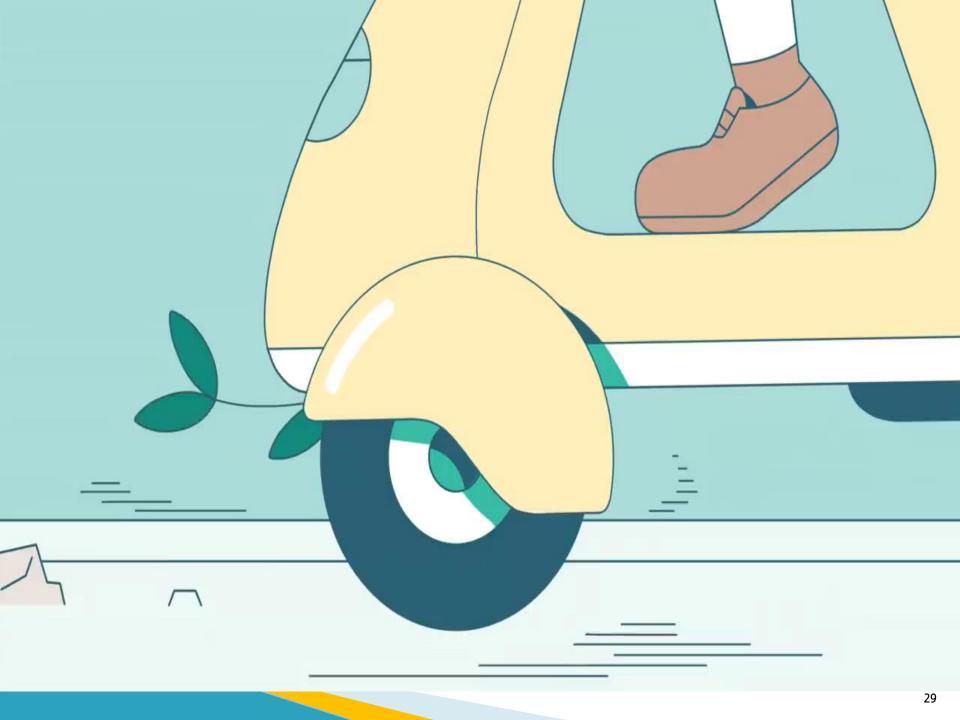

#### **End to End Encryptions**

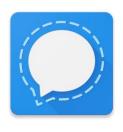

Signal

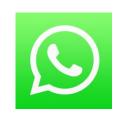

WhatsApp

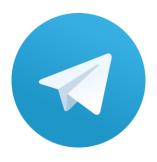

Telegram

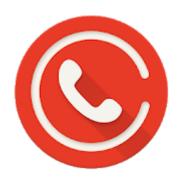

Silent Phone

#### Now you see me.. Now you don't

Is your browser safe against tracking?

https://panopticlick.eff.org/

How perfectly am I being tracked geographically?

http://benwerd.com/lab/geo.php

#### **Search History**

- Deleting browser history on desktop, laptop or moble device. A copy of your search history remains in cloud.
- In Boston Marathon bombing investigations federal agents interrogated a couple for searching "Pressure Cooker" and "backpack".

#### **Search Securely**

- Search in Incognito Mode
- Turn off personalized ad tracking
- Use startpage.com or duckduckgo.com for search

#### Someone is watching your browsing activity

A simple search of "Back pain" on webmd.com builds an URL as follows:

https://www.webmd.com/search/search\_results/defau
lt.aspx?query=back+pain

- My Browser
- My ISP
- My Cellular Carrier
- Canvas Fingerprinting
- And, back pain related ads starts showing up.

#### Block ads and confuse online profilers

- Ad Block Plus plug-in to block ads
- Facebook privacy list for Ad Block plus
- Create multiple email accounts dilutes the privacy impact of having one identifiable address.
- Do not link your social media account to other accounts.
- Use commercial VPN

#### Wifi

Free is not always FREE

https://www.youtube.com/watch?v=EMqEqJ7TEEw

#### Trustworthy Website - Really?

DHRM Website Demo

#### Questions?